# BOOTCAMP

Desarrollo de Aplicaciones para Dispositivos Móviles

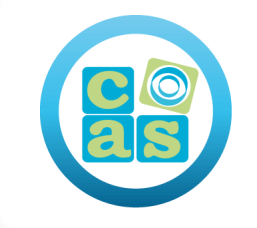

## **as** Consulting<br>as & Training

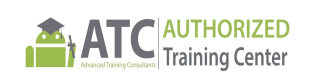

(+34) 915 53 61 62 info@cas-training.com Calle de la Basílica, 19 28020 Madrid

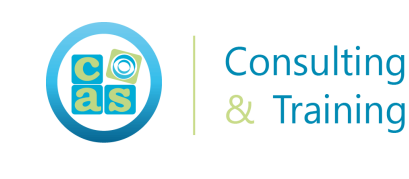

#### Introducción

Este Bootcamp te capacita para convertirte en un App Developer con los conocimientos y competencias necesarios para la creación de aplicaciones para (smartphones) y (tablets) con sistemas operativos de código abierto (Android) y propietario (iOS) con el fin de publicar aplicaciones y obtener rentabilidad económica por su explotación.

Hemos diseñado este programa formativo en coordinación con las principales empresas del sector con la finalidad de ofrecerte una formación de calidad y que responda a las necesidades reales de sus equipos de desarrollo.

Como App Developer serás capaz de crear desde cero aplicaciones nativas en Android con lenguajes Kotlin y Java en iOS con lenguaje Swift y Objetive C. Además de crear aplicaciones no nativas con los framenworks más actuales Angular, Ionic, React Native, PhoneGap…

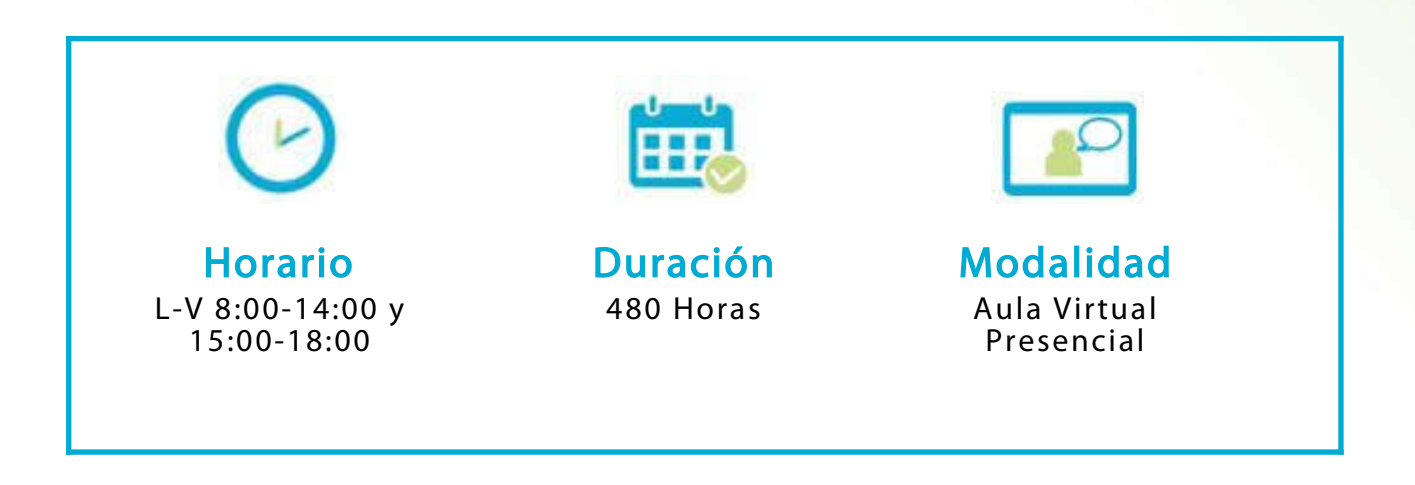

#### Actualidad de empleo

Los perfiles demandados para el desarrollo de estas aplicaciones son: diseñadores gráficos, mobile developer con experiencia, programador Android, Project manager Apps, analista programador por iOS, programadores de iOS, User Experience Specialist, arquitectos de contenidos y especialistas en Quality Assurance.

**Contract Contract Contract Contract Contract Contract Contract Contract Contract Contract Contract Contract C** 

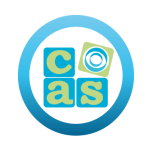

#### ¿Qué esperar?

Los Bootcamp surgen con la finalidad de facilitar que las empresas accedan a perfiles profesionales con Skills de IT con la finalidad de contratar puestos de alto nivel.

Esta modalidad formativa permite, además, asegurar a las empresas que los profesionales disponen de conocimientos prácticos y que los pueden aplicar de forma directa al mundo empresarial y a situaciones reales. Por este motivo, el currículum está centrado en las competencias que las empresas están buscando y el tiempo necesario para impartir la formación se encuentra ajustado para ser inferior al necesario para un grado o un máster.

Gracias a un formato inmersivo, muy centrado en la práctica y desarrollado en un entorno asimilable al entorno real de trabajo, la adaptación de los alumnos al entorno laboral es más efectiva y rápida.

Desde su nacimiento, los Bootcamps han demostrado su efectividad para graduar y facilitar el acceso al mercado a estudiantes sin conocimientos previos, permitiendo generar centenares de miles de empleos.

#### Nuestra experiencia en Bootcamps

Los bootcamps de CAS Training suponen una experiencia formativa e inmersiva, diseñada para dar un giro a tu vida profesional, modificando la manera de abordar el aprendizaje.

Con la finalidad de complementar el proceso de aprendizaje, contamos con un equipo de profesionales de recursos humanos para ayudarte en la búsqueda de empleo y en la optimización de tu carrera profesional.

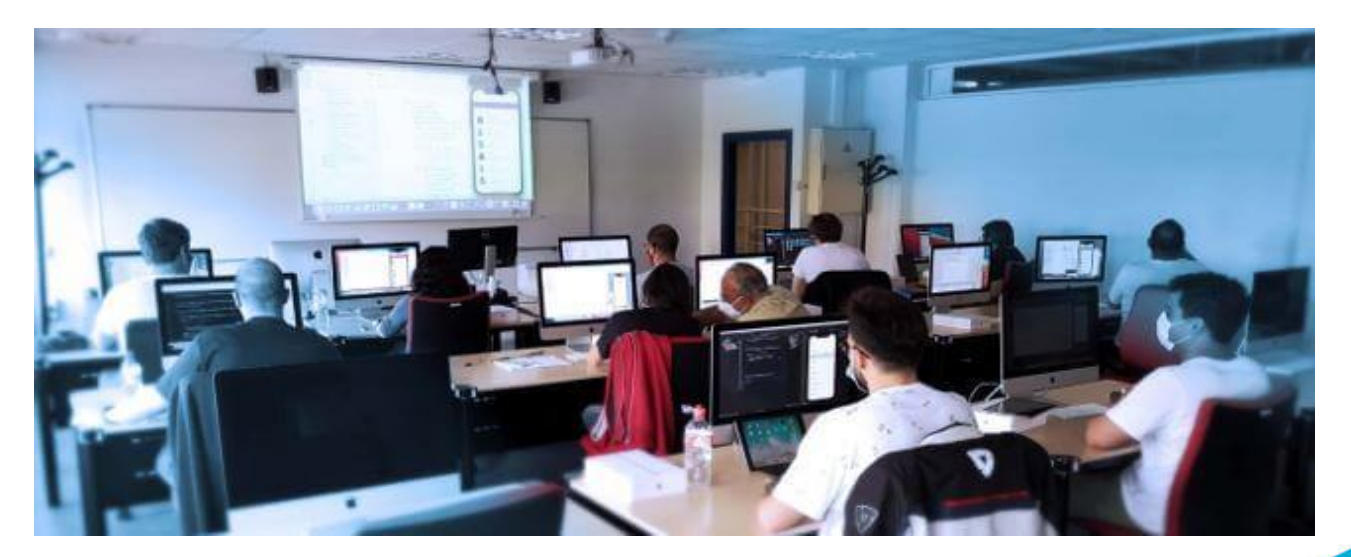

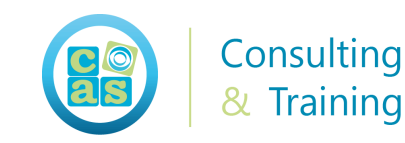

Importante: Debes saber que nuestros programas requieren un alto nivel de exigencia, compromiso y dedicación por tu parte para llegar a adquirir las habilidades y rutinas propias del mundo empresarial.

#### ¿Necesito tener experiencia previa?

No es necesario que tengas experiencia previa, nuestros Bootcamps están diseñados para todo tipo de perfiles. Además, contamos con un módulo inicial diseñado con el objetivo de adquirir cualquier conocimiento previo necesario para superar con éxito el programa de formación.

"Nunca es tarde para cambiar el modo en el que vives."

Aristóteles

#### Encontrar o Mejorar tu posición Profesional

Tu formación en CAS Training, sin duda, será tu mejor inversión. Nuestro objetivo es ayudarte a adquirir las habilidades que te permitan encontrar o mejorar tu posición profesional.

Nuestros formadores y el resto del equipo formativo están a tu disposición para que puedas alcanzar tus objetivos con esfuerzo y dedicación.

Sabemos cuáles son las necesidades del mercado y disponemos de una amplia experiencia en proyectos de formación y consultoría IT, más de 20 años, ayudando a las empresas a seleccionar los perfiles profesionales para sus proyectos y conociendo de primera mano, las habilidades requeridas por las empresas para cada uno de los roles profesionales demandados.

**Contract Contract Contract** 

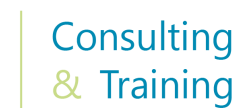

#### Material del curso:

- Documentación Oficial de Android Kotlin
- Documentación Oficial de Android Java
- Documentación Oficial de iOS Objetive C
- Documentación Oficial de iOS Swift

## Perfil del docente:

- Formadores Certificados por Android y iOS
- Más de 5 años de experiencia profesional
- Más de 4 años de experiencia docente
- Profesional activo en empresas del sector IT

## Metodología:

- "Learning by doing" se centra en un contexto real y concreto, buscando un aprendizaje en equipo para la resolución de problemas en el sector empresarial.
- Aulas con grupos reducidos para que el profesional adquiera la mejor atención por parte de nuestros instructores profesionales.
- El programa de estudios como partners oficiales es confeccionado por nuestro equipo de formación y revisado por las marcas de referencia en el sector.
- La impartición de las clases podrá ser realizada tanto en modalidad Presencial como Virtual.

## Certificación:

#### AND-801: Android Application Development.

Para convertirte en un desarrollador de aplicaciones certificado de Android, debes aprobar el examen AND-801, que evalúa tus conocimientos y experiencia en temas como Introducción a Kotlin, Android Framework y Android Studio, diseños, estilos, temas y menús de Android.

**Contract Contract Contract** 

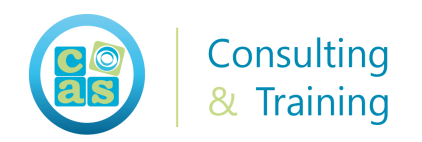

## Contenidos:

#### Ramp up

#### Módulo 0: Bienvenida

- Presentación del claustro de docentes
- Presentación del contenido del Bootcamp
- Entrega de material docente
- Acceso y documentación del Aula Virtual

#### Módulo 1: Introducción

- Consolidar conocimientos básicos
- Uso inicial de herramientas de software
- Fundamendos y contexto actual

#### Módulo 2: Programación oriendada a objetos

- Clase, Objeto
- Evento
- Herencia
- Mensaje
- Atributos, identidad, relaciones y métodos.
- Identificación de un objeto
- Abstracción
- Encapsulamiento
- Polimorfismo
- Herencia
- Modularidad

#### ANDROID Kotlin y JAVA

(+34) 915 53 61 62 cas-training.com

**Contract Contract Contract Contract Contract** 

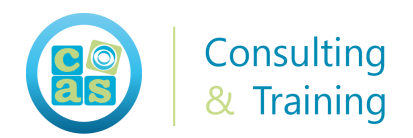

#### Módulo 3: Android Studio

- Descarga e intalación de Android Studio
- Configuración de Android Studio
- Funciones del simulador y sistemas operativos

#### Módulo 4: Kotlin

- Elementos y estructura
- Variables, constantes y palabras reservadas
- Tipos de datos, asignación implícita y explicita
- Código ejemplo
- Caracteres y cadenas de texto
- Strings Literals
- Arreglos en Kotlin Arrays
- Operadores aritméticos, lógicos y de comparación

#### Módulo 5: Java

- Estructuras de Control Anidadas
- Condicional When Introducción a rangos
- Estructuras Cíclicas for, while y do while

#### Módulo 6: Publicación en Google play

- Creación de cuenta en Google play
- Generar API Key
- Envio y betas de app
- Publicación en Google play

### iOS Swift y Objetive C

#### Módulo 4: Xcode

- Instalando Xcode
- Abriendo Xcode
- Compilar el proyecto
- Preparando el entorno de trabajo

**Contract Contract Contract Contract Contract Contract Contract Contract Contract Contract Contract Contract C** 

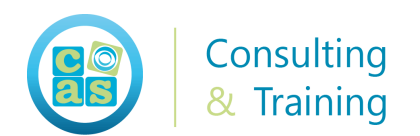

#### Módulo 5: Swift

- Playgrounds
- Constantes y Variables
- Opcionales
- Colecciones: Array, Set y Dictionary
- Control flow: For, While, If, Guard, Switch
- Funciones
- Class y Struct
- Propiedades
- Métodos
- Closures
- Enums
- Herencia
- Automatic Reference Counting (retain cycles)
- Protocolos en Swift
- Genéricos en Swift

#### Módulo 6: Objetive C

- UIAlertController
- UILabel
- Vista y Controlador
- UITextField
- Imágenes y UIImageView
- ViewController

#### Módulo 7: Publicación en App Store

• Creación de cuenta developer App Store Connect

**Contract Contract Contract Contract Contract** 

- Encapasulado de aplicación y firma
- Beta y Testflight
- Publicación App Store

#### **Frameworks**

#### Módulo 8:React Js

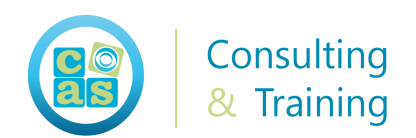

- Introducción a ReactJS
- Eventos
- Vistas
- React-Router & APIs
- Foundation
- Debugging y Testing
- Git y Heroku
- Librerías
- Webpack
- Redux

#### Módulo 9: IONIC

- Introducción al Framework Ionic
- Principales características de Ionic Framework
- Conceptos de los componentes y configuración de herramientas en Ionic
- Herramientas, funciones y componentes de navegación del programa Ionic
- Crear interfaces móviles implementando HTML, CSS y JavaScript
- Retroalimentación

#### Módulo 10: PhoneGap

- Introducción a PhoneGap
- Instalación y configuración del entorno de desarrollo para PhoneGap
- Repaso de HTML5, CSS3 y Javascript en PhoneGap
- Funciones nativas de PhoneGap: Platform API y su implementación
- Conexión con el servidor backend para envío y recepción de datos
- JSON, Ajax y sistemas de templates para PhoneGap en frontend
- Optimización de recursos para aplicaciones móviles
- Seguridad en PhoneGap

#### Módulo 10: Preparación perfil profesional

- Revisión de CV profesional
- Preparación para la realización de Entrevistas
- Comunicación y lenguaje no verbal
- Definición de Skills y habilidades
- Recomendaciones para afrontar los procesos de selección

**Property** 

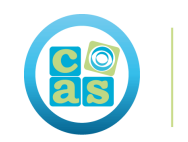

Consulting & Training

### Sobre CAS Training

CAS Training ofrece Soluciones de Formación y Servicios de Consultoría y Outsourcing desde hace más de 20 años.

En nuestro centro de formación ejecutamos planes y acciones formativas diseñados especialmente para profesionales y empresas IT, con diseños y modalidades formativas en constante evolución y con el objetivo de ayudar y apoyar a las personas y organizaciones a crecer profesionalmente.

Nuestro compromiso es formar profesionales IT a través de una metodología teóricoprácticas que les permitan adquirir las habilidades más demandadas por las empresas.

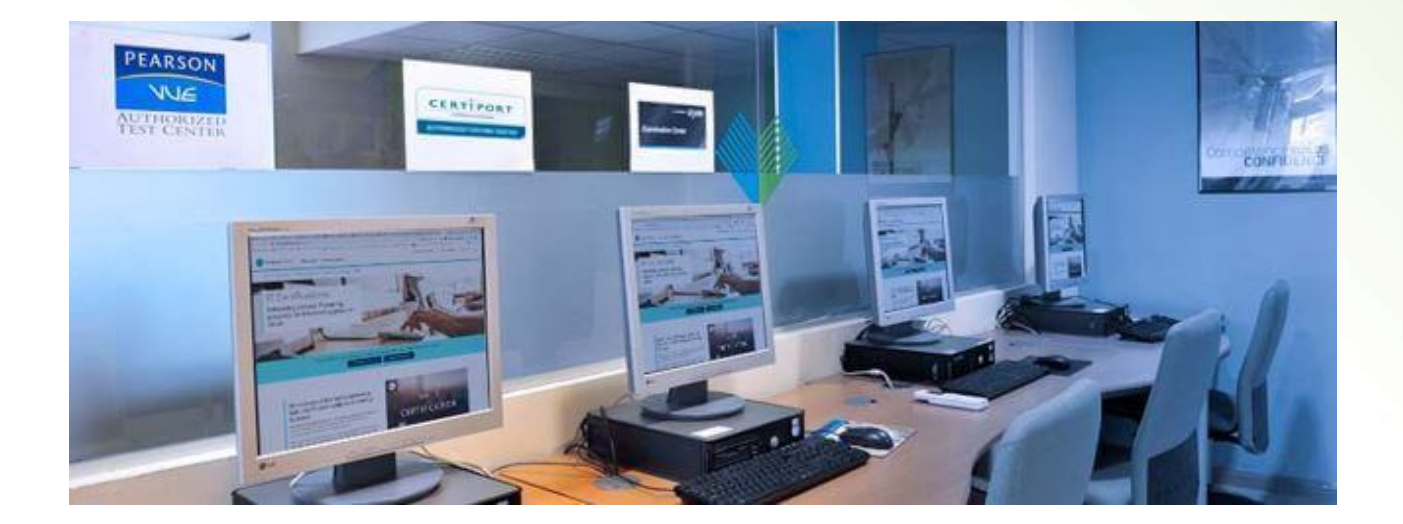

#### Instalaciones

Nuestras instalaciones, disponen de la infraestructura y medios técnicos más avanzados, con el objetivo de ofrecer a nuestros clientes un servicio de alta calidad. Actualmente contamos con dos sedes, una en Madrid y otra en Barcelona, ambas acreditadas para el desarrollo de Formación Oficial Certificada y somos Centro Examinador Oficial acreditado por Pearson Vue, Exin, Certiport, PeopleCert y ATC Android.

**Contract Contract Contract** 

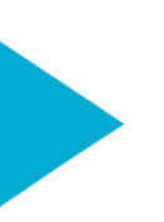

#### ¿Dónde estamos?

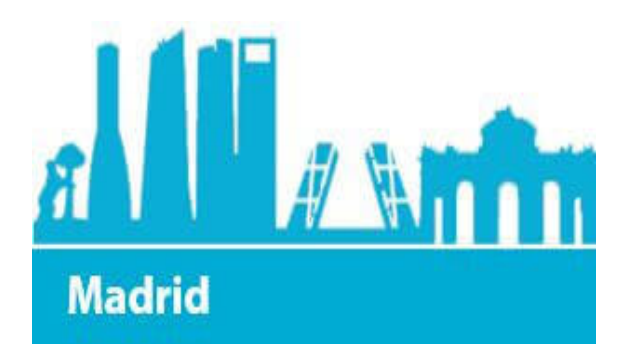

Calle de la Basílica 19 28020 Madrid **Metro** Nuevos Ministerios

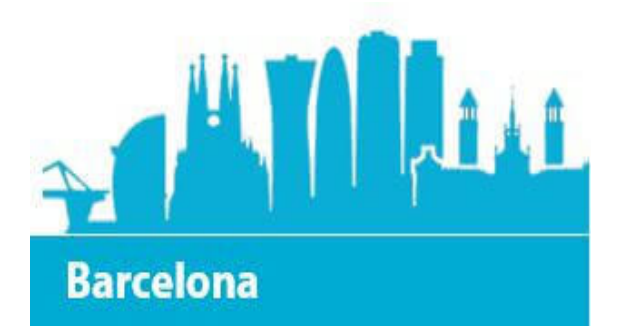

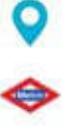

Carrer de la Ciutat de Granada 150 08005 Barcelona Metro Glòries

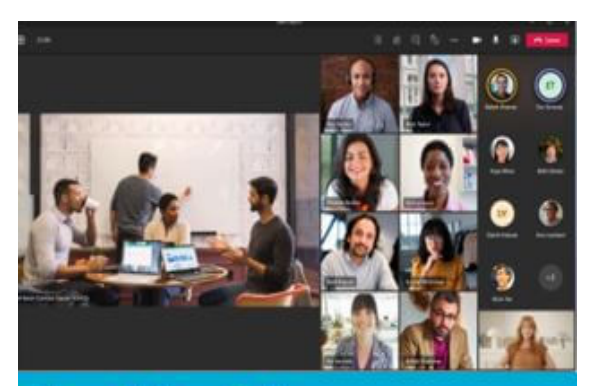

**También Online** 

Nuestra oferta formativa está adaptada para poder se atendida desde cualquier lugar ya que disponemos de las plataformas de virtualización más avanzadas.

**CONTRACT** 

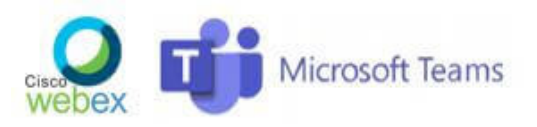

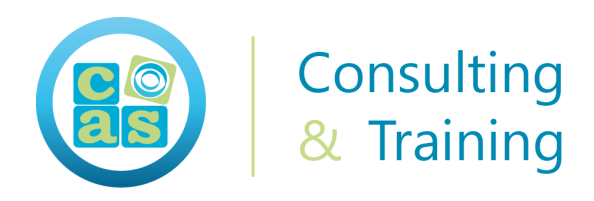

#### Partners

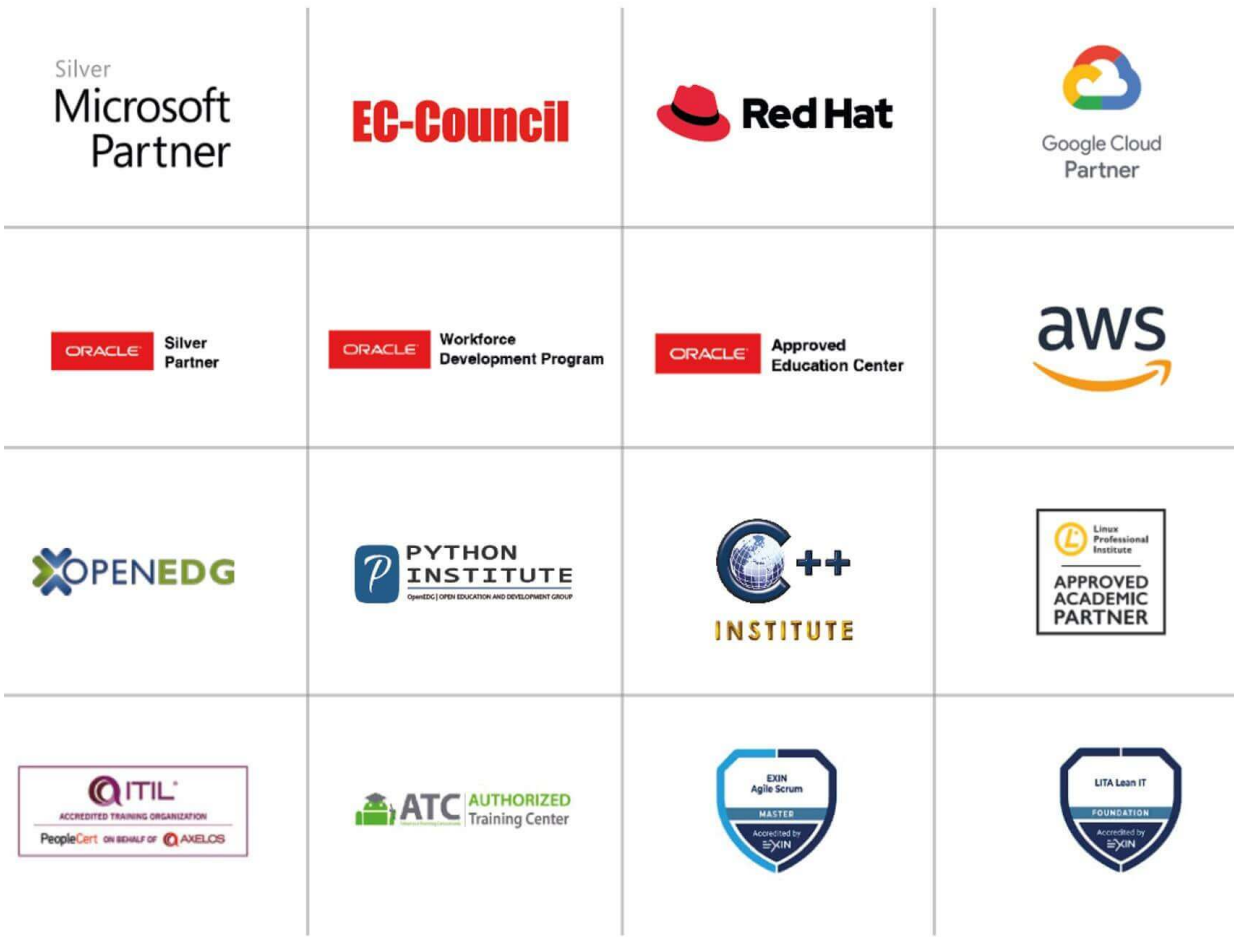

#### Centro examinador

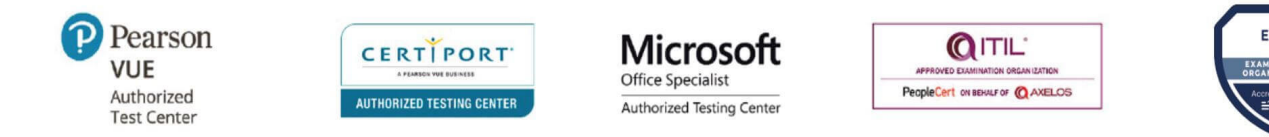

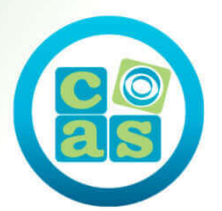

## Consulting<br>& Training

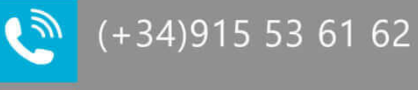

 $\overline{\mathbf{Q}}$ 

 $\blacksquare$ 

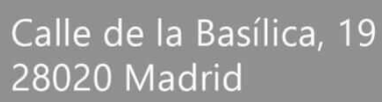

info@cas-training.com